## **Emacs visual reference**

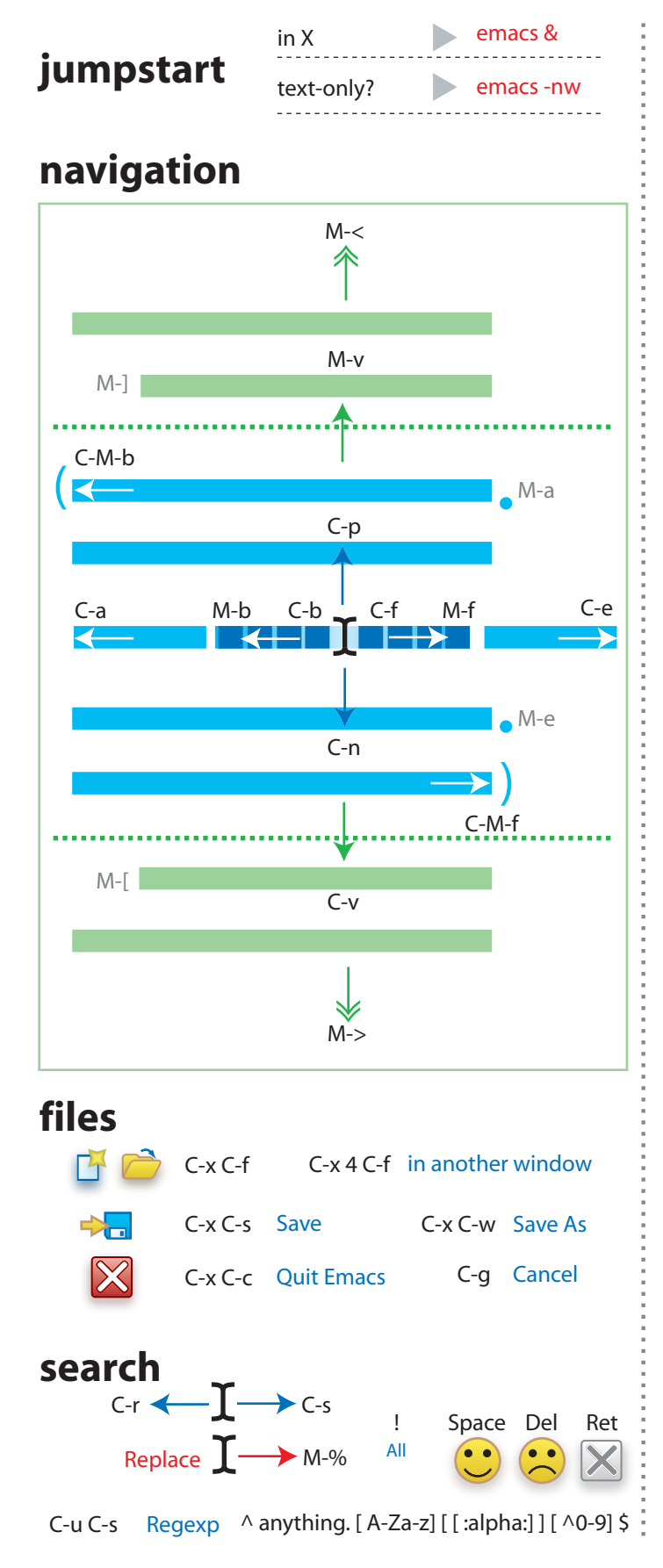

**buffer**

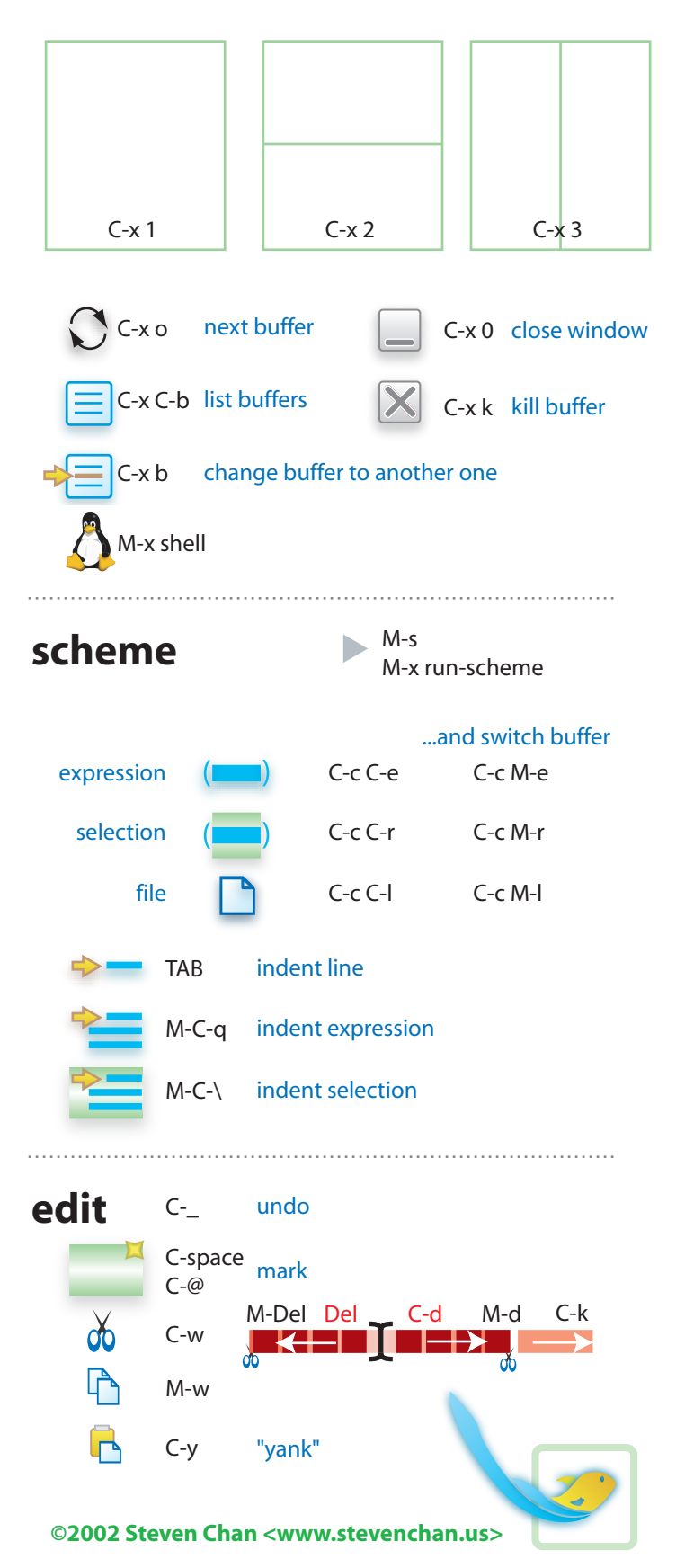